## **Reset UI default makes plugins icons disappear**

*2014-03-20 01:57 AM - Paolo Cavallini*

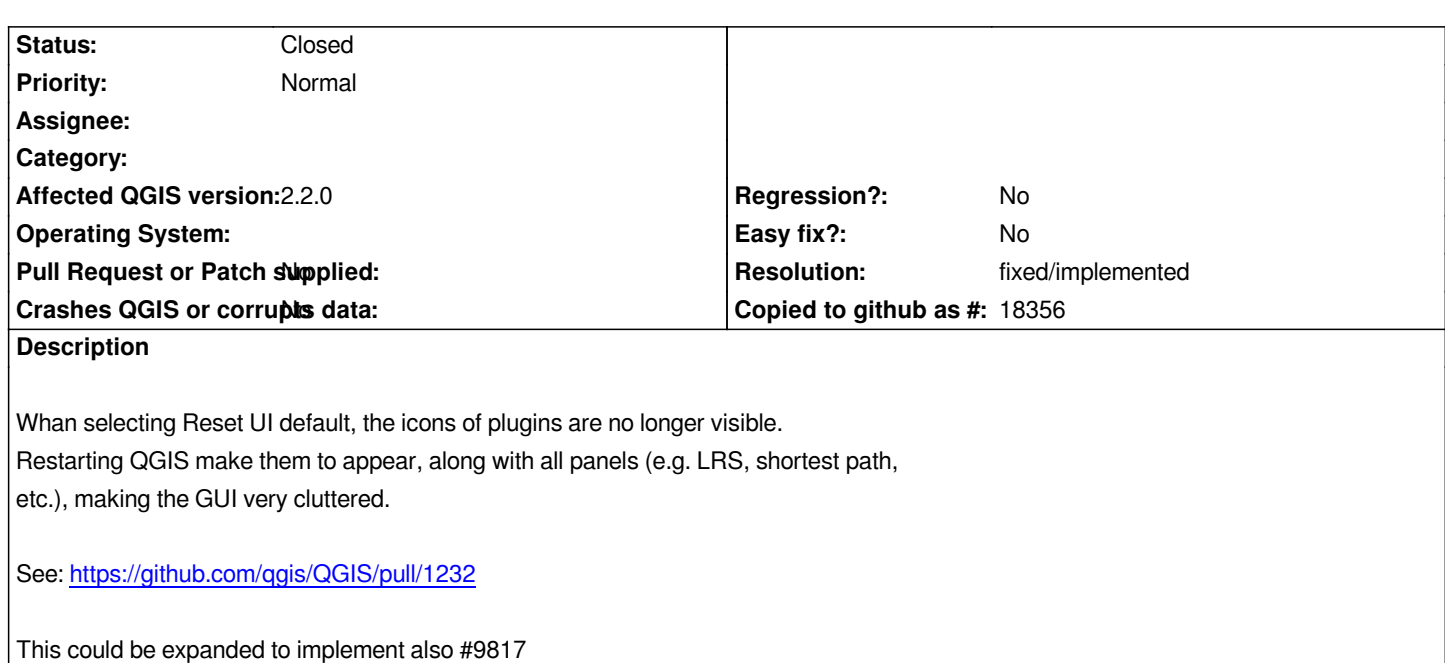

## **History**

## **#1 - 2014-06-21 03:00 AM - Jürgen Fischer**

*- Resolution set to fixed/implemented*

*- Status changed from Open to Closed*

*PR was applied.*